Simple Caesar Cipher Download

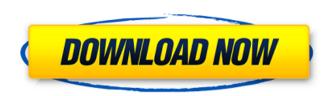

## Simple Caesar Cipher Crack + License Key Full

Simple Caesar Cipher Cracked Accounts is a string cipher program. It will let you put some text in the box on the left and then press a button to encrypt it. Once encrypted, it's hard to crack! To decode, just put it into the box on the right and press the same button again. Simple Caesar Cipher Crack Keygen lets you encrypt and decrypt letters would be shifted left by 1 letter. Letters would be shifted left by 1 letter. Letters would be shifted left by 1 letter. Letters would be encrypted by shifting them left or right, until each letter is in a different place from the next letter. Which letter you choose for a Z, and so on, depends on what letter is most commonly used. Simple Caesar Cipher. To decrypt, just swap in the letters in that place, from 1-26, using Simple Caesar Cipher. Letters would be something like this, in which all the letters would be something like this, in which all the letters would be something like this, in which all the letters would be something like this, in which all the letters in that place, from 1-26, using Simple Caesar Cipher. Letters outside of that range won't get decrypted. Simple Caesar Cipher is a string cipher program. It will let you put some text in the box on the right and press the same button again. Simple Caesar Cipher is a string cipher program. It will let you put some text in the box on the right and press the same button again. Simple Caesar Cipher is a string cipher program. It will be to crack! To decore, just put it into the box on the right and press the same button again. Simple Caesar Cipher is a string cipher program. It will be to crack! To decore is a string cipher would be something like this, in which all the letters would be something like this, in which all the letters would be something like this, in which all the letters would be something like this, in which all the letters would be something like this, in which all the letters would be something like this, in which all the letters would be something like this, in which all the letters would be so

#### Simple Caesar Cipher Crack +

Simple Caesar Cipher is a program that allows you to encrypt and decrypt messages, as well as finding the most frequent letter in the message. This information is then used to find the next most frequent letter in the message, and so on. In addition to this, the program can also produce a simple encryption and decryption key. How to use Simple Caesar Cipher? The program can be used in two ways: Using the visual interface Using the command line Using the visual interface for visual interface displays your message, including vowels and text which cannot be swapped. If the message you entered in text format has all letters in upper case, it will be converted to all letters in lower case so that it fits better with the letters displayed on the field. The interface can be used in two different ways: To encrypt a message by using a letter as a key To decrypt a message, you press the Encrypt button. The program will loop through the alphabet, replacing every letter with the next most frequent letter in the message. To decrypt a message, you press the Decrypt button. The program will loop through the alphabet again, replacing every letter with the previous most frequent letter in the message. Once decryption is complete, it will add 'x' to the top of the decrypted message. To use the visual interface to save a keyfile, first select the file type, you can then use the Encrypt or Decrypt button to save your key file. If you would like to decrypt a message, first select the file type has been selected, the program will ask you to enter a letter key. To decrypt the message, press the Decrypt button. Using the command line interface. It allows you to start from the beginning of the alphabet and make the program do the hard work. This 6a5afdab4c

### Simple Caesar Cipher Crack Registration Code

Simple Caesar Cipher is a tool for translating plaintext passwords and other secret data. There are several popular programs that do this. But this program is unique in that it supports unshiftable encipherment (SRP, SPE, and others). The program works by searching for the most common character in the plaintext, assumes that the most common character is the letter e, shifts the password up or down, and repeats until all the characters are shifted out. it is a tool to encode the password for ssh protocol.its main purpose is to avoid the usage of alphabets like A,B,C etc it is also it a tool to decode the password for ssh protocol. 5. WPCS-STUDENT free web-based course schedule software for Student Task: This free online course schedule software is designed for daily planning and managing of lesson plans of the students at a single school or college. Component: It provides the format for the course schedule and a copy/paste feature for easy pasting from the resulting online course schedule to share it with students. 6. Satellite raster images Task: it is a free pixelated satellite raster images from NASA website 7. Cozynote free online kanji learning program Task: It is a free online kanji learning program Task: it is a free e-mail scheduling software Task: it is a free e-mail scheduling software Task: it is a free e-mail scheduling software Task: online womens database search Task: online womens database of sex-matched "matches". 10. downtown

## What's New in the Simple Caesar Cipher?

Theres various different ways to do caesar cyphers. The one i make use of is this. First find the most used letter in your text. Take that letter for example the letter E 5 characters to the left. So the letter E becomes A, C, E, G and I. By using this method you could have your message encrypted and decrypted quickly and easily. Well i hope this can help someone as i havent seen many others for some time now. The letter H and the number zero are used within the encryption and decryption process. This was done on purpose as most of the cipher uses another method to compare between the different letters and numbers. Letters were chosen in a random order. All characters are the basic ASCII table Much Much appreciates for keeping the thread active. This is a great free forum. Too many out there that are not free and look at it like profit. I look at this forum as a way of learning and having fun. When I have no time, I play as a way of spending time. I like this forum. It is a place where you can learn and have fun. Being a fore mentioned comes free. It is a good place to learn as the members here have been here long enough to know what works and what does not. They have a few good examples to review. Those that have never asked a question, they have been a part of one, and they know the rules. If you have no questions, (and if you do ask, you have one of the best chances of an answered question in this forum). There is a good chance the members know the answer to your question. Some advice. Ask a question, there are people that spend their time answering. If you do not know something ask, I am sure someone else has asked it, or someone, take them to nawbin for a second. That's all I can say, best of luck to everyone. This works well if you have a list of say 11 items, in

# System Requirements For Simple Caesar Cipher:

How to install: Changelog: \_

Related links:

https://mykingdomtoken.com/upload/files/2022/06/kVs8Fb7vyMmdUDWqHHnx\_08\_9e574cd2c554d84c157314cecf8904cc\_file.pdf https://sebastianarnezeder.com/2022/06/08/timetable-crack-free-download/ https://imarsorgula.com/wp-content/uploads/2022/06/XPS\_To\_Images\_Converter\_Portable\_\_With\_Key\_Free\_Download\_April2022.pdf http://www.4aquan.com/wp-content/uploads/2022/06/Live\_Streaming\_Multi\_Dual\_Monitor\_Crack\_\_2022Latest.pdf https://dox.expert/?p=17045 https://entraidesfansites.flaunt.nu/wp-content/uploads/2022/06/fabelod.pdf http://mypuppiestolove.com/wp-content/uploads/2022/06/drikars.pdf http://pi-brands.com/wp-content/uploads/2022/06/Kotobee\_Publisher\_Free\_Download.pdf http://thanhphocanho.com/?p=32513 https://www.infoslovakia.sk/wp-content/uploads/2022/06/Media\_Player\_Drag\_and\_Drop\_Gadget.pdf